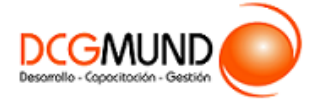

# **FICHA DE CURSO MANEJO DE HERRAMIENTAS DE OFIMÁTICA AVANZADA: WORD, EXCEL, POWERPOINT**

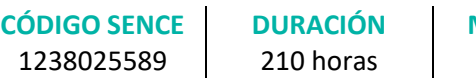

**MODALIDAD** e-Learning

**VALOR POR PERSONA** \$840.000

## **DIRIGIDO A**

Profesionales de cualquier sector que quieran adentrarse de forma avanzada en el uso del procesador de texto Word, Excel y PowerPoint.

# **DESCRIPCIÓN**

Con este curso, el alumno aprenderá a manejar Word, Excel y PowerPoint en una versión avanzada.

## **COMPETENCIA A LOGRAR**

Al finalizar el curso, el participante será capaz de aplicar herramientas de ofimática de Microsoft Word, Microsoft Excel y Microsoft PowerPoint, a nivel avanzado, de acuerdo a requerimientos de la empresa.

## **METODOLOGÍA**

El programa de capacitación tiene una **duración de 210 horas totales**, las cuales se dividen en **3 módulos**. Durante el desarrollo de este curso, el participante:

▪ Realizará un proceso de **autoaprendizaje** mediante la navegación de **presentaciones multimedia interactivas** con los contenidos de cada módulo, a través del acceso al aula virtual desde un computador, Tablet, o teléfono celular con conexión a internet.

Los contenidos se presentan a través de mapas conceptuales, presentaciones interactivas, vídeos explicativos, actividades de aprendizaje y test de autoevaluación. Los recursos descargables quedan en poder del participante.

- **Aplicará lo aprendido** al realizar **actividades de aprendizaje**, las cuales cuentan con retroalimentación automatizada.
- **Realizará una autoevaluación y refuerzo de su aprendizaje** mediante actividades de autoevaluación interactivas, así como el acceso al mapa conceptual de cada unidad, e información clave contenida en la versión PDF de cada unidad.
- **Profundizará en los temas que sean de su interés** mediante el acceso a **material complementario optativo**, que se dispondrá en el aula virtual en el menú "Recursos".

## **CONTENIDO**

#### **Módulo 1. Word 2016 Avanzado**

- 1. Estilos, temas.
	- 1.1. Estilos y temas.
	- 1.2. Estilos de fuente/párrafo.
	- 1.3. Temas y conjuntos de estilos.

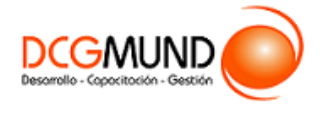

- 2. Listas con niveles.
	- 2.1. Listas con niveles.
	- 2.2. Esquemas varios niveles.
- 3. Columnas.
	- 3.1. Columnas periódicas.
	- 3.2. Salto de columna.
- 4. Gráficos.
	- 4.1. Gráficos.
		- Categorías principales de los gráficos.
		- Tipos de gráficos.
	- 4.2. Herramientas de gráficas.
		- Herramientas de gráficos: pestaña diseño.
		- Herramientas de gráficos: pestaña formato.
	- 4.3. Otras posibilidades para acceder a determinadas opciones para la configuración para gráficos.
- 5. Comentarios, contraseñas.
	- 5.1. Resaltar contenidos.
	- 5.2. Comentarios.
	- 5.3. Restringir edición.
	- 5.4. Contraseña de acceso.
- 6. Control de cambios.
	- 6.1. Control de cambios.
	- 6.2. Panel de revisiones.
- 7. Convertir tabla/texto.
	- 7.1. Introducción.
	- 7.2. Convertir tabla a texto.
	- 7.3. Convertir texto a tabla.

# **Módulo 2. Excel 2016 Avanzado**

- 1. Tipos de gráficos y utilización.
	- 1.1. Categorías de gráficos.
	- 1.2. Gráficos buenos vs gráficos malos.
- 2. Novedades de Gráficos en Excel 2016.
	- 2.1. Proyección Solar.
	- 2.2. Cajas y bigotes.
	- 2.3. Gráficos de Cascada.
	- 2.4. Gráficos de histograma.
	- 2.5. Mapa de árbol (Treemap) o rectángulos.
	- 2.6. Gráficos de embudo.
- 3. Perfeccionar Gráficos en Excel.
	- 3.1. Gráficos 3D y Plantillas de gráfico.
	- 3.2. Elementos del gráfico.
	- 3.3. Formato.

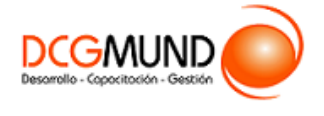

- 4. Uso de Minigráficos.
	- 4.1. Tipos de minigráficos.
	- 4.2. Crea minigráficos.
	- 4.3. Modificar minigráficos.
- 5. Funciones de Búsqueda.
	- 5.1. Buscar.
	- 5.2. BuscarV.
	- 5.3. Índice.
	- 5.4. Coincidir.
- 6. Funciones de Texto.
	- 6.1. Concatenar.
	- 6.2. Derecha.
	- 6.3. Izquierda.
	- 6.4. Hallar.
	- 6.5. Extrae.
- 7. Funciones Lógicas.
	- 7.1. Función SI.
	- 7.2. Función Y (Anidación con función SI).
	- 7.3. Función O (Anidación con función SI).
- 8. Funciones Estadísticas.
	- 8.1. SUMA.
	- 8.2. MÍNIMO.
	- 8.3. MÁXIMO.
	- 8.4. PROMEDIO.
	- 8.5. CONTAR.
	- 8.6. CONTARA.
	- 8.7. CONTAR.BLANCO.
	- 8.8. CONTAR.SI.
- 9. Funciones de Fecha y Hora.
	- 9.1. Formato fecha y hora.
	- 9.2. Funciones esenciales fecha y hora (I).
	- 9.3. Funciones esenciales fecha y hora (II).
- 10. Auditoria de Fórmulas
	- 10.1. Grupo de comandos Auditoría de fórmulas.
	- 10.2. Rastrear precedentes y dependientes.
	- 10.3. Mostrar fórmulas.
	- 10.4. Comprobación de errores y evaluar fórmula.
	- 10.5. Ventana de inspección.
- 11. Tabla vs Listas
	- 11.1. Diferencia entre tabla y lista.
	- 11.2. Ventajas de utilizar tablas.

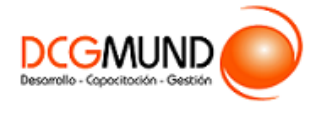

- 12. Características Principales de las Tablas de Excel.
	- 12.1. Crear una tabla.
	- 12.2. Propiedades de las tablas.
- 13. Tablas Dinámicas.
	- 13.1. Qué son las Tablas Dinámicas.
	- 13.2. Datos externos.
	- 13.3. Crear una tabla dinámica.
- 14. Crear una Macro.
	- 14.1. ¿Qué es una macro?
	- 14.2. Propiedades de las macros.
	- 14.3. Editor de VBA.
	- 14.4. Guardar un libro de macros.
- 15. ¿Cómo referenciar a celdas en una macro?
- 16. Ejemplo con el Grabador de Macros
- 17. Principales Objetos, Propiedades y Métodos en VBA
	- 17.1. Módulos.
	- 17.2. Procedimientos.
	- 17.3. Variables.
	- 17.4. Estructuras de decisión.
	- 17.5. Estructura de ciclo.
- 18. El Editor de VBA.
	- 18.1. El entorno de desarrollo VBE.
	- 18.2. Configurar el editor VBE.
- 19. Ejemplo Programando en VBA.
	- 19.1. Presentación del ejemplo.
	- 19.2. Código asociado al libro ThisWorkbook.
	- 19.3. Código asociado a la inicialización del formulario
	- 19.4. Código asociado a los botones de comando.

#### **Módulo 3. PowerPoint 2019**

- 1. Diseño de Diapositivas.
	- 1.1. Diseño de diapositiva.
	- 1.2. Composición y fondo.
	- 1.3. Esquemas prediseñados.
	- 1.4. Patrón de diapositivas.
- 2. Movimiento en Diapositivas y Objetos.
	- 2.1. Animación de un objeto.
	- 2.2. Transición de páginas.
- 3. Herramientas Complementarias a la Creación.
	- 3.1. Barra de Información.
	- 3.2. 2. Notas de Presentaciones.

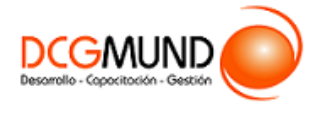

- 3.3. Revisiones del lenguaje.
	- Revisiones automáticas.
	- Correcciones individuales o de grupo.
	- Cambiar el idioma de corrección.
- 3.4. Principales atajos del teclado.
- 4. Realizando la Presentación.
	- 4.1. Vistas de la presentación.
	- 4.2. Ajustes previos a la presentación.
	- 4.3. Esquema de visión de moderador.
	- 4.4. Presentaciones a medida.
- 5. Opciones de Guardado.
	- 5.1. Opciones de guardado.
		- Impresión.
		- Archivo Digital.
	- 5.2. Opciones de Exportación.
	- 5.3. Impresiones sin papel.
	- 5.4. Herramientas de transformación de formato.